# INVITATION FOR QUOTATION

### TEQIP-II/2016/WB2G02/Shopping/186

18-01-2016

To,

Sub: Invitation for Quotations for Supply of Goods

Package Code: TEQIP-II/WB/ WB2G02/186

Dear Sir,

1. You are invited to submit your most competitive quotation for the following goods with item wise detailed specifications as given at Annexure - I,

| Sr.<br>No | Brief Description                | Quantity | Delivery<br>Period<br>(In days) | Place of Delivery                      | Installation<br>Requirement<br>(if any) |
|-----------|----------------------------------|----------|---------------------------------|----------------------------------------|-----------------------------------------|
| 1         | Equipment for experiments on LAN | 3        | 45                              | Computer<br>Science and<br>Engineering | Yes                                     |

2. Government of India has received a credit from the International Development Association (IDA) in various currencies equivalent to US\$ 300 Million towards the cost of the Technical Education Quality Improvement Programme [TEQIP]-Phase II Project and intends to apply part of the proceeds of this credit to eligible payments under the contract for which this invitation for quotations is issued.

- 3. Quotation:
- 3.1 The contract shall be for the full quantity as described above.
- 3.2 Corrections, if any, shall be made by crossing out, initialing, dating and re writing.
- 3.3 All duties and other levies payable by the supplier under the contract shall be included in the total price.
- 3.4 Applicable taxes shall be quoted separately for all items. Please note that the Excise exemption & Customs concession is applicable to Jadavpur University.
- 3.5 The prices quoted by the bidder shall be fixed for the duration of the contract and shall not be subject to adjustment on any account.
- 3.6 If you require any "waybill" for transportation of goods to Kolkata, you have to apply in advance separately with a copy of Invoice enclosing a copy of order; where Entry Tax will be paid by us for procuring way bill.
- 3.7 The Prices should be quoted in Indian Rupees only.
- 4. Each bidder shall submit only one quotation.
- 5. **Validity of quotation:** Quotation shall remain valid for a period not less than **45** days after the last date of quotation submission.
- 6. Evaluation of Quotations:

The Purchaser will evaluate and compare the quotations found to be substantially responsive i.e. which

- 6.1 are properly signed; and
- 6.2 Conforming to the terms and conditions, and specifications.
- 7. The Quotations would be evaluated for all items together.
- Quotations will be compared on the basis of quoted price (Total Cost including all taxes) for goods at its final destination.
- Past performance & experience may be furnished to consider the credential of the bidder
- 8. Award of contract: The Purchaser will award the contract to the bidder whose quotation has been determined to be substantially responsive and who has offered the lowest evaluated quotation price.

- 8.1 Notwithstanding the above, the Purchaser reserves the right to accept or reject any quotations and to cancel the bidding process and reject all quotations at any time prior to the award of contract.
- 8.2 The bidder whose bid is accepted will be notified for the award of contract by the Purchaser prior to expiration of the quotation validity period. The terms of the accepted offer shall be incorporated in the purchase order.
- 9. Payment shall be made in Indian Rupees as follows:

100% of the total cost after delivery, satisfactory installation along with demonstration and testing of the goods and also acceptance by the department.

- 10. All supplied items are under normal commercial warranty/ guarantee of not less then **12** months from the date of successful acceptance of items, unless specified of warranty for longer duration in the specification.
- 11. Rate of AMC may be furnished separately, which will be applicable at the end of the normal commercial warrant period.
- 12. You are requested to submit your offer on or before **15:00** hours on **05-02-2016**. Bids will be opened on the same day at **16:00** hours.
- 13. Detailed specifications of the items are at Annexure I.
- 14. Training Clause (if any) **Demonstration at the time of Installation are to be confirmed.**
- 15. Testing/Installation Clause (if any) Satisfactory Installation & Testing is required
- 16. <u>Submission of video footage of the successful installation and testing along with</u> Model No. & SL. No. is preferred.
- 17. Information brochures/ Product catalogue, if any must be accompanied with the quotation clearly indicating the model quoted for.
- 18. Sealed quotation to be submitted/ delivered, within 15:00 hours of 05-02-2016, at the address mentioned below,

TEQIP CELL, 2<sup>nd</sup> Floor, Aurobindo Bhavan, Jadavpur University, 188, Raja S. C. Mallick Road, Kolkata-700 032.

19. We look forward to receiving your quotation and thank you for your interest in this project.

Prof. Sanjib Acharyya Nodal Officer, Procurement TEQIP, Phase-II, JU

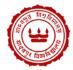

## **Annexure I**

Package Code: TEQIP-II/WB/ WB2G02/186

| Sr.<br>No | Item Name                        | Specifications                                                                                                    |  |  |  |  |
|-----------|----------------------------------|----------------------------------------------------------------------------------------------------|--|--|--|--|
| 1         | Equipment for experiments on LAN | 1. "C" codes of all the Experiments 2. Comprehensive set of experiments to observe and measure the behavior of several LAN protocols  O MAC layer: ALOHA, CSMA, CSMA/CD, CSMA/CA(WLAN Protocol), Token BUS and Token Ring  O Data Link Layer: Stop & Wait and Sliding Window (Go-back-N)  Application layer: FTP, Data Encryption and Decryption.  3. User configurable data rates - 8, 16, 32, 64, 128, 256, 512kbps and 1Mbps.  4. Generation of bit errors and frame errors between 2 nodes - upto 10^-6  5. Variable network size - upto six nodes with each NEU.  6. Emulation of two nodes by each PC - reduces the number of PCs required and realistic to experiment with minimum number of PCs.  7. Emulates propagation delay between nodes through user settable bits - 0 to 15 bit delay  8. Allows experimentation using the software provided; source code included for better understanding and modifying them as suggested in exercises under each topic in user manual  9. Software allows changing key parameters that dictates the network behavior:  10. Packet size - upto 1000bytes  11. Inter-packet delay (average packet arrival time) - configurable in milliseconds  12. Menu driven user interface to experiments - Acts as a shell to all experiments and avoids user programming the user interface and the main window. Allows user to concentrate only on the algorithm  13. Comprehensive manual - suitable for both lab instruction as well as self-study.  Network Emulation Unit (NEU):  Data Rates: 8, 16, 32, 64, 128, 256, 512Kbps, 1Mbps Delay: O to 15 bit between each node Error generators: (between one pair of nodes) Bit error: 0 to 10^-6 Frame error: 0 to 10^-5 |  |  |  |  |

### **Network Interface Unit (NIU):**

PC plug-in card: 32 bit, 33MHz PCI bus (PCI ver2.0 compliant)

MAC Layer support: ALOHA, CSMA, CSMA/CD, Token Bus, Token Ring

Nodes:2 nodes per NIU

#### **Experiment Software:**

- LAN trainer shell provides a menu driven interface to the experiments.
- 'C' library Programming interface to the NIU
- Configuration To setup network and other experiment parameters
- Statistics window displaying the NIU parameters like transmitted packet count, received packet count, collisions count, CRC errors, frame errors etc., while experiment is running
- Save option to save the NIU statistics to use with equations for analysis. Saves in CSV format to work with MS Excel.

Display of experiment activities and other results in the application window - to use with equations for analysis.

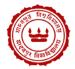

## FORMAT FOR QUOTATION SUBMISSION

(In letterhead of the supplier with seal)

Package Code: TEQIP-II/WB/ WB2G02/186

Contact No: \_\_\_\_\_

| То:                                                                                                    | ,                                               |      |      |                                                                                                    |                    | Date: |                                       |  |  |
|----------------------------------------------------------------------------------------------------|-------------------------------------------------|------|------|----------------------------------------------------------------------------------------------------|--------------------|-------|---------------------------------------|--|--|
| SI.<br>No.                                                                                                    | Description of goods (with full Specifications) | Qty. | Unit | Quoted Unit rate in Rs.  (Including Ex Factory price, excise duty, packing and forwarding, transportation, insurance, other local costs incidental to delivery and warranty/ guaranty commitments) | Total Price<br>(A) |       | ix and other s payable In figures (B) |  |  |
|                                                                                                    |                                                 |      |      | Total Cost                                                                                                    |                    |       |                                       |  |  |
| Gross Total Cost (A+B): Rs We agree to supply the above goods in accordance with the technical specifications for a total contract price of Rs. —————— (Amount in figures) (Rupees —————amount in words) within the period specified in the Invitation for Quotations.  We confirm that the normal commercial warranty/ guarantee of ————— months shall apply to the offered items and we also confirm to agree with terms and conditions as mentioned in the Invitation Letter.  We hereby certify that we have taken steps to ensure that no person acting for us or on our behalf will engage in bribery. |                                                 |      |      |                                                                                                    |                    |       |                                       |  |  |
| Name:                                                                                                    | re of Supplier                                  |      |      |                                                                                                    |                    |       |                                       |  |  |